## Operace na datových strukturách

#### Aleš Horák

E-mail: <hales@fi.muni.cz> <http://nlp.fi.muni.cz/uui/>

Obsah:

- $\triangleright$  Operace na datových strukturách
- $\blacktriangleright$  Binární stromy
- $\blacktriangleright$  Reprezentace grafu

## <span id="page-1-0"></span>Práce se seznamy

#### Seznam:

- $\blacktriangleright$  rekurzivní datová struktura
- ▶ uspořádaná posloupnost prvků (libovolných termů včetně seznamů)
- ▶ operátor  $./2$ ; prázdný seznam  $[]$
- ▶ .(Hlava,Tělo), alternativně [Hlava|Tělo], Hlava je (typu) prvek seznamu, Tělo je (typu) seznam

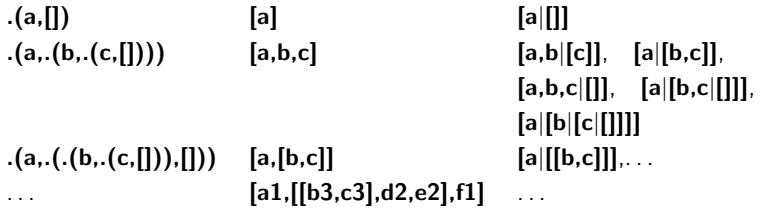

### $Práce$  se seznamy – member

member(+Prvek,+Seznam) – true, pokud v seznamu je zadaný prvek

- 1. member(X, $[X|I]$ ).  $\longleftarrow$  member(X, $[X|I]$ ). je stručný zápis pro member(X,L):-L=[X|-].  $member(X, [-|T]) - member(X, T)$ . ? – member(a, [X, b, c]).  $X=a$ Yes
- 2. member(X,  $[Y|_$ ]) :-  $X == Y$ .  $member(X, [-|T]) - member(X, T)$ . ?– member(a,[X,b,c]). ?– member(a,[a,b,a]),write(ok),nl,fail. No ok ok No
- 3. member(X,  $[Y|_$ ]) :-  $X == Y$ . member(X,[Y|T]) :-  $X$  \== Y, member(X,T). ?– member(a,[a,b,a]),write(ok),nl,fail. ok No

## Práce se seznamy – del a insert

```
predikát del(+A,+L,-Vysl) smaže všechny výskyty prvku A ze seznamu L
del1(+A,+L,-Vysl) smaže vždy jeden (dle pořadí) výskyt A v seznamu L<br>del(<sub>-</sub>, [], []).<br>? - del(1, [1, 2, 1, 1, 2, 3, 1, 1], L).
                                               ? - \text{del}(1, [1, 2, 1, 1, 2, 3, 1, 1], L).<br>L = [2, 2, 3]del(A, [A|T], V) = del(A, T, V).del (A, [H|T1], [H|T2]) :- A \ = H, del (A, T1, T2). Yes
                                               ? – del1(1, [1, 2, 1], L). ? – del1(X, [1, 2, 1], L).
del1(A,[A|T],T). L = [2, 1] ; X = 1, L = [2, 1] ;
del1(A,[H|T1],[H|T2]) :- del1(A,T1,T2). L = [1, 2] ; X = 2, L = [1, 1] ;
                                                   No X = 1, L = [1, 2]:
                                                                           No
```
insert(+A,+L,-Vysl) vkládá postupně (při žádosti o další řešení) na každou pozici seznamu L prvek A insert1(+A,+L,-Vysl) vloží A na začátek seznamu L (ve výsledku Vysl)

```
insert (A, L, [A|L]). ? - insert (4, [2, 3, 1], L).
insert (A,[H|T1],[H|T2]): insert (A,T1,T2). L = [4, 2, 3, 1] ;
                                          L = [2, 4, 3, 1];
                                          L = [2, 3, 4, 1];
insert1 (X, List, [X|List]). L = [2, 3, 1, 4];
                                          No
```
### $Práce se seznamy - permutace$

### 1. pomocí insert

 $perm1([[,]])$ .  $?-perm1([1,2,3],L)$ .  $perm1([H|T], L): perm1(T, V), insert(H, V, L).$  L = [1, 2, 3] ;

 $L = [2, 1, 3]$ ;  $L = [2, 3, 1]$ ;  $L = [1, 3, 2]$ ;  $L = [3, 1, 2]$ ;  $L = [3, 2, 1]$ ; No

2. pomocí del1

```
perm2([1,[]).perm2(L,[X|P]) - del1(X,L,L1), perm2(L1,P).
```
3. pomocí append

 $perm3(||,||).$  $perm3(L,[H|T])$ :  $append(A,[H|B],L),append(A,B,L1), perm3(L1,T)$ . Úvod do umělé inteligence  $2/12$  5/24

### Práce se seznamy  $-$  append append(?Seznam1,?Seznam2,?Seznam) – Seznam je spojení seznamů Seznam1 a Seznam2

```
append([], L, L).
append([H|T1],L2,[H|T]) :- append(T1,L2,T).
predikát append je vícesměrný:
```

```
? — append([a,b],[c,d],L).
L = [a, b, c, d]Yes
?− append(X,[c,d],[a,b,c,d]).
X = [a, b]Yes
?− append(X,Y,[a,b,c]).
X = \begin{bmatrix} 1 & Y \end{bmatrix} = \begin{bmatrix} a, b, c \end{bmatrix};X = [a] Y = [b, c];X = [a, b] Y = [c];X = [a, b, c] Y = [];No
```
### Práce se seznamy – využití **append**

predikát append je všestranně použitelný:

prefix(Xs,Ys) :- append(Xs,As,Ys).

- $member(X,Ys)$  :-  $append(As, [X|Xs], Ys)$ .
- $last(X,Xs)$  :- append(As,[X],Xs).
	-
- $\text{suffix}(X_s, Y_s)$  :- append(As, Xs, Ys).
- sublist(Xs,AsXsBs) :- append(AsXs,Bs,AsXsBs), append(As,Xs,AsXs).
- $adjacent(X, Y, Zs)$  :  $append(As, [X, Y|Ys], Zs)$ .

## Práce se seznamy – efektivita **append**

Efektivní řešení predikátu append – rozdílové seznamy (difference lists) Rozdílový seznam se zapisuje jako Seznam1-Seznam2.

Např.: 
$$
[a,b,c] \dots [a,b,c] - [] \quad \text{nebo} \quad [a,b,c,d] - [d] \quad \text{nebo} \quad [a,b,c,d,e] - [d,e], \quad \text{obecně } [a,b,c|X] - X
$$

$$
\begin{bmatrix} ] \\ [a] \end{bmatrix} \dots \begin{bmatrix} A-A \\ [a]A \end{bmatrix} - A
$$

Seznam2 (volná proměnná) slouží jako "ukazatel" na konec seznamu Seznam1 predikát append s rozdílovými seznamy (append\_dl):

```
append_d(A-B,B-C,A-C).
? – append_dl([a,b|X]-X,[c,d|Y]-Y,Z).
X = [c, d|Y]Y = YZ = [a, b, c, d|Y] - YYes
```
## <span id="page-8-0"></span>Třídění seznamů — quicksort

predikát qsort(+L,-Vysl) – třídí seznam L technikou rozděl a panuj

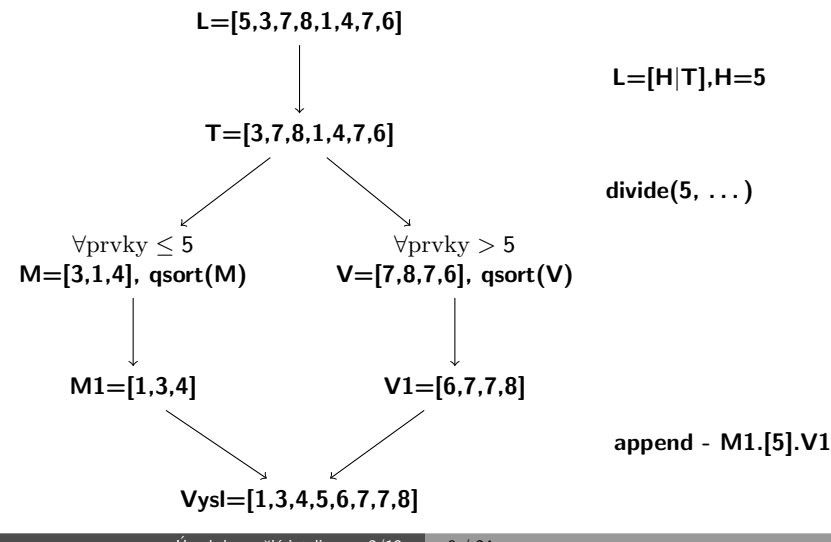

## Třídění seznamů — quicksort

#### predikát qsort(+L,-Vysl) – třídí seznam L technikou rozděl a panuj

qsort([],[]). qsort([H],[H]) :- !. qsort([H|T],S) :- divide(H,T,M,V), qsort(M,M1), qsort(V,V1), append(M1,[H|V1],S). "ˇrez" – zahod´ı dalˇs´ı moˇznosti ˇreˇsen´ı

```
divide(_{-},[],[],[]).
divide(H,[K|T],[K|M],V) : K=<H, I, divide(H,T,M,V).
divide(H,[K|T],M,[K|V]) = divide(H,T,M,V).
```
## Třídění seznamů — quicksort II

 $divide(H,[K|T],M,[K|V])$ :- divide(H,T,M,V).

predikát qsort\_dl(+L,-Vysl) – efektivnější varianta predikátu qsort s rozdílovými seznamy

```
qsort(L,S):- qsort_dl(L,S-[]).
qsort_dl([],A-A).
qsort_dl([H],[H|A]-A) :- !.
qsort_dl([H|T],M1−B):- divide(H,T,M,V),
               qsort_dl(M,M1–[H|V1]),
               qsort dl(V,V1−B). % append dl(M1-A, [H |V1]-B, S-C)
% divide/4 beze změny
divide[.,[],[],[]).
divide(H,[K|T],[K|M],V): K = < H, !, divide(H,T,M,V).
```
# <span id="page-11-0"></span>Uspořádané binární stromy

Reprezentace binárního stromu:

 $\blacktriangleright$  nil – prázdný strom

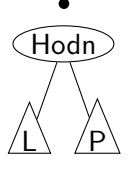

 $\blacktriangleright$  t(L,Hodn,P) – strom

```
Příklady stromů:
  t(nil,8,nil)
        8
                       t(t(nil,1,nil),
                        2,t(nil,3,nil))
                              2
                                 \widehat{3}t(nil,2,t(t(nil,3,nil),4,t(nil,5,nil)))
                                                              2
                                                                 4
                                                             3 5
```
6 2

8

## <span id="page-12-0"></span>Přidávání do binárního stromu

addleaf $(+T, +X, -V$ ysl) přidá do binárního stromu T hodnotu X na správnou pozici vzhledem k setřídění stromu

```
addleaf(nil, X, t(nil, X, nil)).addleaf(t(Left,X,Right),X,t(Left,X,Right)).
addleaf(t(Left,Root,Right),X,t(Left1,Root,Right)) :-
    Root>X,addleaf(Left,X,Left1).
addleaf(t(Left,Root,Right),X,t(Left,Root,Right1)) :-
    Root<X,addleaf(Right,X,Right1).
```

```
?− addleaf(nil,6,T),addleaf(T,8,T1), addleaf(T1,2,T2), addleaf(T2,4,T3),
    addleaf(T3,1,T4).
                                                                                       1 4
T4 = t(t(t(ni), 1, nil), 2, t(ni), 4, nil), 6, t(ni), 8, nil)? – addleaf(t(t(t(nil,1,nil),2,t(t(nil,3,nil),4,t(nil,5,nil))),
       6, t(t(nil, 7, nil), 8, t(nil, 9, nil))10,
       T).
                                                                                 6
                                                                            2
                                                                         1 4
                                                                            3 5
                                                                                     8
                                                                                   7 9
 T = t(t(t(ni), 1, nil), 2, t(t(ni), 3, nil), 4, t(ni), 5, nil))).6, t(t) (t(nil, 7, nil), 8, t(t) nil, 9, t(nil, 10, nil))))
```
## <span id="page-13-0"></span>Odebírání z binárního stromu

Predikát addleaf není vícesměrný  $\mathfrak{D} \Rightarrow$  nelze definovat:

 $del(T,X,T1) - addleaf(T1,X,T).$ 

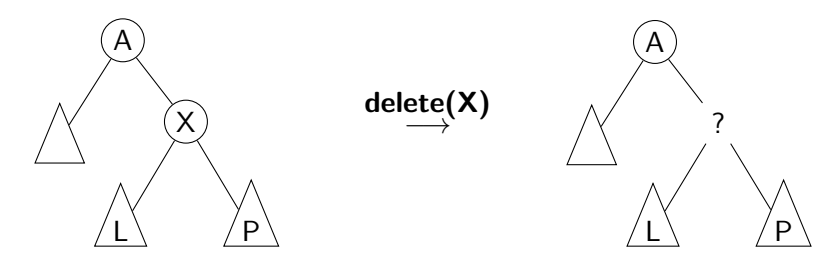

## Odebírání z binárního stromu

správný postup:

- ► pokud je odebíraná hodnota v listu  $\rightarrow$  nahradí se hodnotu nil
- ▶ jestliže je ale v kořenu (pod)stromu  $\rightarrow$  je nutné tento (pod)strom přestavět

Přestavba binárního stromu při odstraňování kořene X:

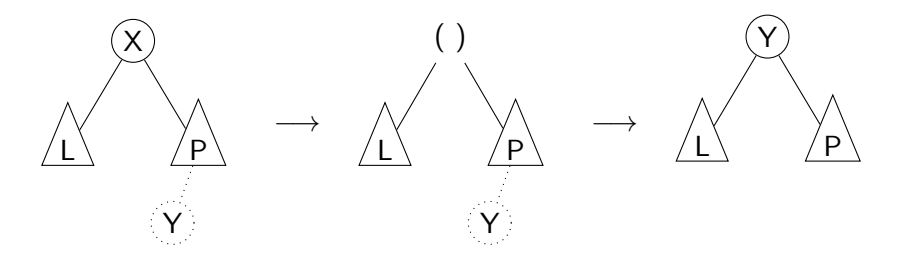

## Odebírání z binárního stromu

#### delleaf( $+T,+X,-V$ ysl) odstraní ze stromu T uzel s hodnotou X

delleaf(t(nil,X,Right),X,Right). delleaf(t(Left,X,nil),X,Left). delleaf(t(Left,X,Right),X,t(Left,Y,Right1)):- delmin(Right,Y,Right1). delleaf(t(Left,Root,Right),X,t(Left1,Root,Right)):- X<Root,delleaf(Left,X,Left1). delleaf(t(Left,Root,Right),X,t(Left,Root,Right1)):- X>Root,delleaf(Right,X,Right1).

delmin(t(nil,Y,R),Y,R). delmin(t(Left,Root,Right),Y,t(Left1,Root,Right)) :- delmin(Left,Y,Left1).

## <span id="page-16-0"></span>Vícesměrný algoritmus pro vkládání/odebírání Jiný způsob vkládání:

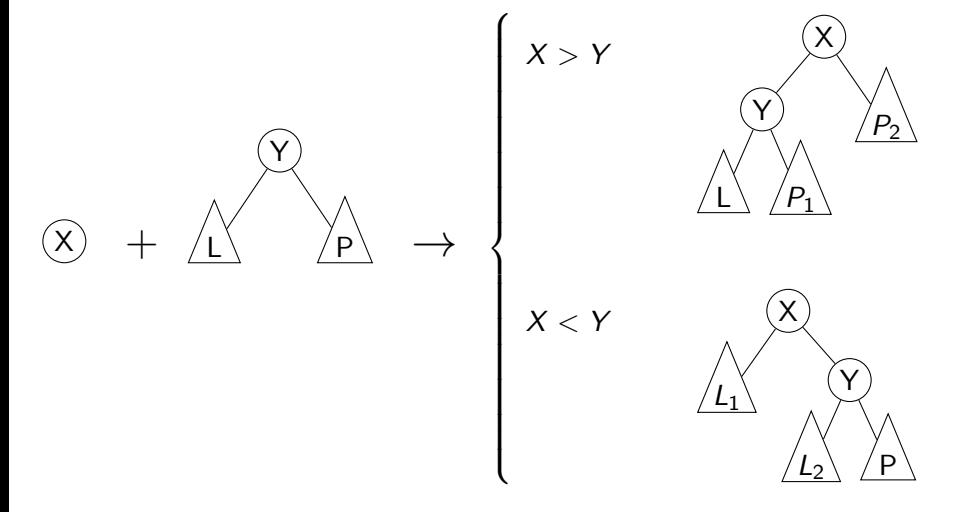

# Vícesměrný algoritmus pro vkládání/odebírání

add(? $T, +X$ ,?Vysl) přidá do binárního stromu T uzel s hodnotou X s přeuspořádáním stromu (jako kořen nebo jinam při navracení)

% přidej jako kořen  $add(T,X,T1) - addroot(T,X,T1).$  $%$  nebo kamkoliv do stromu (se zachováním uspořádání) – umožní mazání  $add(t(L,Y,R),X,t(L1,Y,R)) = gt(Y,X), add(L,X,L1).$  $add(t(L,Y,R),X,t(L,Y,R1)) = gt(X,Y), add(R,X,R1).$ addroot(nil,X,t(nil,X,nil)).  $addroot(t(L,Y,R),X,t(L1,X,t(L2,Y,R)))$  :-  $gt(Y,X)$ ,addroot(L,X,t(L1,X,L2)).  $addroot(t(L,Y,R),X,t(t(L,Y,R1),X,R2)) = gt(X,Y), addroot(R,X,t(R1,X,R2)).$  $addroot(t(L,X,R),X,t(L,X,R)).$ 

Definice predikátu  $gt(X,Y)$  – na konečném uživateli. Funguje i "obráceně"  $\Rightarrow$  lze definovat:

 $del(T,X,T1)$  :-  $add(T1,X,T)$ .

# <span id="page-18-0"></span>Výpis binárního stromu

pomocí odsazení zobrazujeme úroveň uzlu ve stromu a celkové uspořádání uzlů (strom je tedy zobrazen "naležato") t( t( t(nil,1,nil), 3, t(nil,4,nil)), 5, t( t(nil,6, t(nil,7,nil)), 8, t(nil,9,nil))) −→ 9 8 7 6 5 4 3 1 5 3 1 4 8 n 7 9

show $(+T)$  vypíše obsah uzlů stromu T se správným odsazením

```
show(T) :- show2(T,0).
show2(nil, ...).
show2(t(L,X,R),Indent) :- Ind2 is Indent+2,show2(R,Ind2),tab(Indent),
    write(X), nl, show2(L, lnd2).
```
Úvod do umělé inteligence  $2/12$  | 19 / 24

### <span id="page-19-0"></span>Reprezentace grafu

### Příklady způsobů reprezentace grafů (v Prologu):

 $\bullet$  term graph(V,E), kde V je seznam vrcholů grafu a E je seznam hran grafu. Každá hrana je tvaru e(V1,V2), kde V1 a V2 jsou vrcholy grafu.

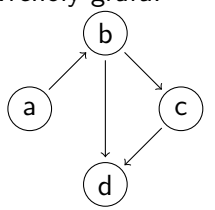

 $G = \text{graph}([a,b,c,d],[e(a,b),e(b,d),e(b,c),e(c,d)]).$ 

znázorňuje orientovaný graf

**2** vgraph(V,E) definuje uspořádanou dvojici seznamů vrcholů  $(V)$  a hran  $(E)$ .

Hrany jsou tvaru a(PocatecniV, KoncovyV, CenaHrany).

```
G = \text{vgraph}([s,t,u,v],[a(s,t,3),a(t,v,1)),a(t, u, 5), a(u, t, 2), a(v, u, 2)].
```
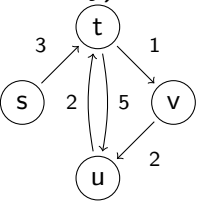

znázorňuje orientovaný ohodnocený graf

**3** graf může být uložen v programové databázi jako posloupnost faktů (i pravidel).

 $edge(g3,a,b)$ .  $edge(g3,b,c)$ .  $edge(g3,b,d)$ .  $edge(g3,c,d)$ .  $edge(X, A, B) - edge(X, B, A)$ . a b c d díky přidanému pravidlu představuje neorientovaný graf (bez pravidla je orientovaný).

<span id="page-21-0"></span>Cesty v grafech

#### Cesta v neorientovaném grafu:

 $path(+A,+Z,+Graf,-Cesta)$  v grafu Graf najde z vrcholu A do vrcholu Z cestu Cesta (Graf je ve tvaru 1).

path(A,Z,Graf,Cesta) :- path1(A,[Z],Graf,Cesta).

 $path1(A, [A|Cesta1], \dots, [A|Cesta1]).$ path1(A,[Y|Cesta1],Graf,Cesta) :- adjacent(X,Y,Graf), \+ member(X,Cesta1), path1(A,[X,Y|Cesta1],Graf,Cesta).

adjacent(X,Y,graph(Nodes,Edges)) : member(e(X,Y),Edges); member(e(Y,X),Edges).  $+$  Cíl – negace, not

$$
f:- p; q - logické OR, zkratka za f:- p. f:- q.
$$

Cesty v grafech II.

#### Cesta v ohodnoceném neorientovaném grafu:

 $path(+A, +Z, +Graf,-Cesta,-Cena)$  hledá libovolnou cestu z jednoho vrcholu do druhého a její cenu v ohodnoceném neorientovaném grafu.

path(A,Z,Graf,Cesta,Cena) :- path1(A,[Z],0,Graf,Cesta,Cena).

```
path1(A,[A|Cesta1],Cena1,Graf,[A|Cesta1],Cena1).
path1(A,[Y|Cesta1],Cena1,Graf,Cesta,Cena) :- adjacent(X,Y,CenaXY,Graf),
    \downarrow member(X, Cesta1), Cena2 is Cena1+CenaXY,
    path1(A,[X,Y|Cesta1],Cena2,Graf,Cesta,Cena).
```

```
adjacent(X,Y,CenaXY,Graf) :-
   member(X−Y/CenaXY,Graf); member(Y−X/CenaXY,Graf).
```
Graph je seznam hran ve tvaru X-Y/CenaXY (viz adjacent).

## <span id="page-23-0"></span>Kostra grafu

Kostra grafu je strom, který prochází všechny vrcholy grafu a jehož hrany jsou zároveň hranami grafu.

stree(Graph,Tree) :- member(Edge,Graph),spread([Edge],Tree,Graph).

```
spread(Tree1,Tree,Graph) :- addedge(Tree1,Tree2,Graph),
    spread(Tree2, Tree, Graph).
spread(Tree,Tree,Graph) :- \downarrow + addedge(Tree,.,Graph). % nelze přidat hranu
% přidej hranu bez vzniku cyklu
addedge(Tree,[A−B|Tree],Graph) :- adjacent(A,B,Graph),node(A,Tree),
    \setminus + node(B, Tree).
```
adjacent(A,B,Graph) :- member(A−B,Graph); member(B−A,Graph).  $node(A,Graph) - adjacent(A, ..., Graph).$ 

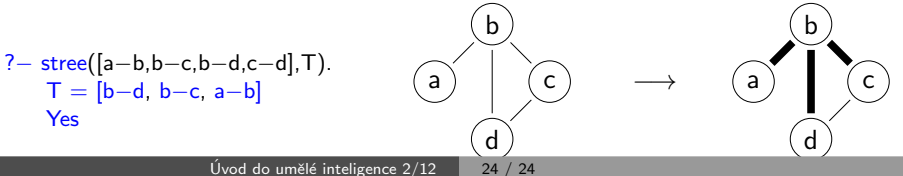